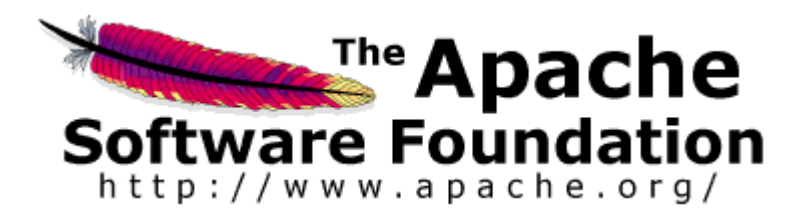

## Blockvorlesung Web-Technologien: Apache Konfigurationsdateien

Thomas L. Lederer

#### Inhalt: 1. httpd.conf Datei

- 2. .htaccess Dateien
- 3. Apache-Befehle
- 4. Referenzen

1. httpd.conf - Generelles

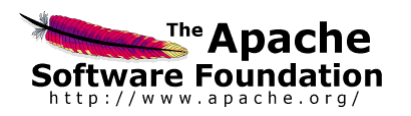

- Zentrale Konfigurationsdatei; einfache Textdatei mit sog. "Direktiven"
- Ort einkompiliert; meist in der etc-Hierarchie
- Änderungen werden nur bei einem Start oder Neustart verarbeitet
- Uber Include weitere Konfigurationsdateien anbinden
- Kommentare durch vorangestelltes # markieren

# 1.1 httpd.conf – Globale Umgebung

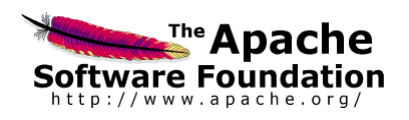

Zentrale Einstellungen festgelegt:

Wo befindet sich der Apache (im Filesystem) und auf welchen Ports soll er auf Anfragen warten:

ServerRoot "/home/httpd" Listen 80 Listen 8080

Laden von Modulen, hier php und SSI Module:

LoadModule php4\_module modules/libphp4.so LoadModule include\_module modules/mod\_include.so

# 1.2 httpd.conf – Server Konfiguration

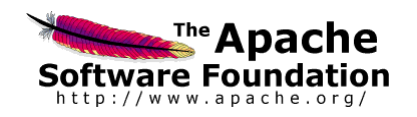

Einstellungen für den Server:

Einstellen des Benutzers und der Gruppe des Serverprozesses, der Emailadresse des Serveradministrators, der Serveradresse, und des Ortes, an dem die Webseiten liegen:

User nobody Group nobody ServerAdmin admin@server.de ServerName www.server.de DocumentRoot "/usr/local/apache/htdocs"

Verzeichnisse werden mit Directory angesteuert. Darin werden Options, AllowOverride und Order/Allow Direktiven benutzt:

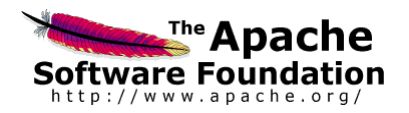

Angaben der Options-Direktive:

ExecCGI Ausführung von Skripten FollowSymLinks Benutzung von Symbolischen Links Includes **Benutzung von Server Side Includes** 

Angaben der AllowOverride-Direktive: (Was darf in einer .htaccess Datei überschrieben werden?)

AuthConfig Benutzername/Passwort Authorization FileInfo **z.B. verz.spez. ErrorDocument (404)** Options erlaubt die Benutzung der "Options"-Direktive

Die Zugriffsdirektiven erlauben eine Einschränkung des Zugriffs:

```
Order Allow, Deny
Allow from 192.168.10.1
```
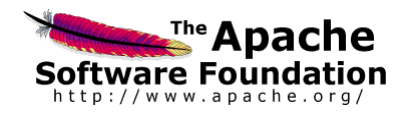

### Beispiel einer fertigen Directory Direktive:

```
<Directory "/usr/local/apache/htdocs">
  Options FollowSymLinks Includes
  AllowOverride AuthConfig FileInfo
  Order Allow, Deny
  Allow from all
</Directory>
```
### Weitere generelle Einstellungen:

```
DirectoryIndex index.php index.cgi index.html
Alias /source/ "/usr/tom/var/src/"
ScriptAlias /cgi-bin/ "/usr/tom/cgis/"
AddType text/html .shtml
AddType application/x-httpd-php .php
AddOutputFilter INCLUDES .shtml
```
### 2. .htaccess - Generelles

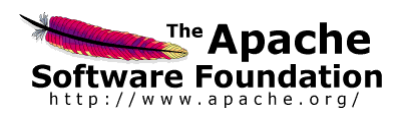

- Falls kein Zugriff auf httpd.conf, .htaccess benutzen
- Eintrag ist gleichwertig mit Directory-Eintrag in httpd.conf
- Einflussbereich ist das jeweilige Verzeichnis, inkl. Unterverzeichnisse
- Änderungen werden sofort wirksam
- Möglichkeiten durch AllowOverride in httpd.conf geregelt
- Inhalt einer .htaccess: Options, Order/Allow, AddType o.ä.

## 2.1 .htaccess - Authentifizierung

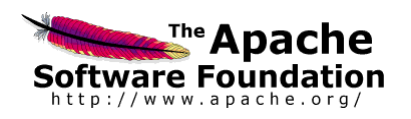

Häufig werden .htaccess Dateien zur Authentifizierung benutzt:

AuthType Basic AuthName "Mimuc Password Required" AuthUserFile /www/passwords/password.file AuthGroupFile /www/passwords/group.file Require Group user-sec

Möglich: Anbindung an Unix-passwd oder LDAP

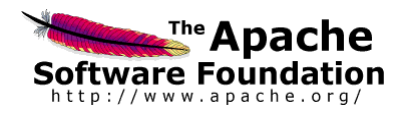

Die wichtigsten Befehle um den Apache zu betreiben:

apachectl start Start des Apachen apachectl stop Stoppen des Apachen apachectl restart (Re-)Start des Apachen

apachectl configtest Test der Syntax der Konfigurationsdatei apachectl graceful (Re-)Start des Apachen ohne Beenden der offenen Verbindungen

### 4. Referenzen

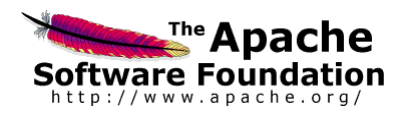

<http://httpd.apache.org/docs/> Apache Dokumentation

<http://httpd.apache.org/docs/2.2/mod/quickreference.html> Quick reference zu allen Direktiven

<http://www.keithjbrown.co.uk/vworks/unix/apache.shtml> Anleitung zur Apache Konfiguration

<http://www.petefreitag.com/cheatsheets/apache/> Apache Cheat Sheet